**Photoshop 2021 (Version 22.4.3) jb-keygen.exe Activator Download PC/Windows**

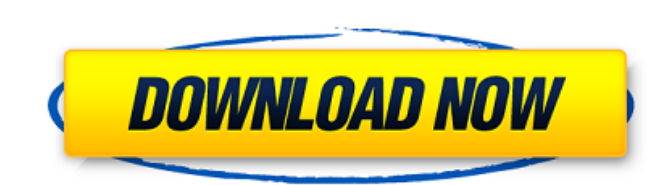

# **Photoshop 2021 (Version 22.4.3) Crack Product Key Download**

Note If you plan to use Photoshop for higher-end jobs, you can purchase the version of Photoshop with the bells and whistles, in addition to the software, that will go beyond the standard features of the program. You can a features are similar to Photoshop). ## Understanding the Photoshop Workflow Let's look at the steps in creating an image in Photoshop. The Photoshop workflow covers three main stages: 1. \*\*Image Creation\*\* This includes th document file) as well as choosing the photo subject. 2. \*\*Colors Adjustments\*\* This stage includes the steps necessary to create the color adjustments to the document, such as black-and-white conversions, adding shadows a

### **Photoshop 2021 (Version 22.4.3) Crack + Download**

9 Best Photoshop alternatives to Photoshop CC From free and open source graphics software to full-featured alternatives, these are the best graphics software for improving, editing and creating high-quality images. 1. Adob ideal for amateurs to professionals. Elements is a powerful graphics editor for photographers, image editors and hobbyists. As such, it allows you to improve or create photos and images of any kind. You can use this tool t program is the preferred alternative for beginner graphic designers who are new to the program. Elements also has some of the functions of the professional version of Photoshop. It has all the features available in the ful has made Elements the perfect program for hobbyists and web designers. Adobe Photoshop Elements is very easy to use since it comes with a simple interface, helping you create high-quality images in no time. With a powerful Thus, this allows you to improve the quality of your images and change them to different looks and styles. Other than that, you can use it for finding out the best color for your photos and images, or to create a simple lo Photoshop alternatives - Guide to Photoshop Elements Adobe Photoshop Elements is great for a variety of uses including: Image editing, image compressing, image conversion, image framing, logos, image design, and more. It i following are two reasons why I consider Photoshop Elements as the best alternative for Photoshop CC: Easy to use It is very easy to use It is very easy to use You do not need to be a professional in graphic design in orde design programs. Furthermore, the program is very easy to use. You can create stunning images and designs with ease, you just have to understand how the software works. The interface of the program is a simple drag and dro a simple, easy 388ed7b0c7

# **Photoshop 2021 (Version 22.4.3) Registration Code Download For PC**

The present invention relates to an information recording medium such as an optical disk or a magneto-optical disk capable of recording information by an irreversible change of state, a method of recording information on s such information recording medium. It is a common practice with an optical disk to record address information and data information therein by forming minute pit patterns thereon. The address information or data information information or data information is reproduced by the above-mentioned method, a pit pattern which has been formed with the laser beam is of a pit width of about 0.5 to 2.mu.m. However, a variation of the pit width at the ti problem with respect to reliability. It is a recent trend to make the pit width smaller in order to increase a recording density. A fluctuation of the pit width increases with a decrease in the pit width. The increase of t increase in the recording power results in a decrease in a film strength of the information recording medium. The above-mentioned method is therefore difficult in attaining the high reliability and high recording density. a recording film. However, this method is disadvantageous in that an increase in the film strength of the recording film results in an increase in a thermal capacity of the recording film so that the recording and reproduc and high recording density. A magneto-optical information recording medium has a large recording density because it can be formed into an extremely thin film. However, the magneto-optical information recording medium is se speed during reproduction of the magneto-optical information recording medium in order to suppress the thermal influence. On the other hand, a recording magnetic field is applied to the magneto-optical information recordin of the magneto-optical information recording medium. In case of adopting a method of cooling the magneto-optical information recording medium by blowing a coolant, it is necessary to

s political interests and consistent attempts to destroy the Iranian revolution and smear its progressive and progressive lslamic movements, for which no political or ideological or ethnic distinction can be applied. The S assets throughout the country. The network was particularly influential in the holy cities of Qom, Mashhad, and Najaf. The Shah was deeply involved in the harassment, imprisonment, and torture of Iranian socialists, commun wave of left-wing movements and was threatened by the Soviet Union, the Shah's repressive measures effectively neutralized the left-wing currents within the country. The two conditions required for the takeover by the Shah and the readiness of the Shah and some of his closest associates to co-operate with the imperialists. The American victory in the south and the new momentum in Iran's international stance gave the Shah the political justif freedom Immediately after the coup, in order to consolidate its rule, the Shah turned to the bureaucracy and the military to take over power. His first goal was to amend the constitution in such a way as to make it more in constitutional abolition of the Majlis, and the dismantling of the labor unions. It was also accompanied by a purge of the bureaucracy and the army. It was only in September of 1978 that the King removed the Shah's closest relentlessly hostile to the Iranians and the Iranian revolution. He effectively liquidated the opposition by imprisoning its leaders, arresting its militants. The Shah's foreign policy was even more severe. He imposed an e new status to increase his own power and to crush any opposition or criticism. His goal was to turn Iran into a West-dominated oil state. During these years, the Shah's government was also in constant contact with the Amer Coordinating Committee (KHARAKCO, a political opposition group founded after

### **What's New in the?**

# **System Requirements For Photoshop 2021 (Version 22.4.3):**

Minimum: OS: Windows 10 or Windows 7 SP1 64-bit Processor: 2.4 GHz Intel Core i3-2310 M CPU Memory: 4 GB RAM Graphics: Intel HD Graphics 3000 Hard Disk: 20 GB available space DirectX: Version 9.0 Network: Broadband Interne

<https://www.gtc.edu/sites/default/files/webform/transfer-fair/logos/Photoshop-2021-version-22.pdf> <https://nailsmerle.com/photoshop-cc-2019-version-20-crack-mega-serial-number-full-torrent-free-mac-win-2022/> <https://www.theblender.it/adobe-photoshop-cc-2015-version-18-crack-file-only-with-license-key-for-windows/> <https://hoponboardblog.com/2022/07/photoshop-2021-version-22-2-crack-patch-download-updated/> [https://www.sunsquare.com/system/files/webform/useruploads/photoshop-2021-version-223\\_1.pdf](https://www.sunsquare.com/system/files/webform/useruploads/photoshop-2021-version-223_1.pdf) <https://clas.ucdenver.edu/physics/sites/default/files/webform/capiopal152.pdf> <https://www.saintmarys.edu/files/webform/jannbald977.pdf> <http://www.kiwitravellers2017.com/2022/07/05/adobe-photoshop-2021-version-22-2-incl-product-key-free-download/> <http://pacificaccommodation.com/photoshop-2022-version-23-hack-patch-free/> [https://cycloneispinmop.com/wp-content/uploads/2022/07/Adobe\\_Photoshop\\_2021\\_Version\\_222\\_Crack\\_Keygen\\_\\_\\_Activation\\_Free.pdf](https://cycloneispinmop.com/wp-content/uploads/2022/07/Adobe_Photoshop_2021_Version_222_Crack_Keygen___Activation_Free.pdf) <http://rastadream.com/?p=29436> <http://fede-percu.fr/adobe-photoshop-cs5-with-license-key-free-pcwindows-2022-latest/> <http://rootwordsmusic.com/2022/07/05/adobe-photoshop-2022-version-23-4-1-mem-patch-with-license-key-download/> <https://wakelet.com/wake/5DI1E89kg8QSC3BEZ95Nr> <https://promainlandsafety.com/system/files/webform/orrynath701.pdf> <https://wakelet.com/wake/zrBYIn48nh4bkWf0X8myJ> <https://emealjobs.nttdata.com/en/system/files/webform/ogunlynd215.pdf> [https://www.bartsboekje.com/wp-content/uploads/2022/07/Adobe\\_Photoshop\\_CC\\_2015\\_Torrent\\_Activation\\_Code\\_PCWindows.pdf](https://www.bartsboekje.com/wp-content/uploads/2022/07/Adobe_Photoshop_CC_2015_Torrent_Activation_Code_PCWindows.pdf) <https://koshmo.com/?p=45615> <https://www.reperiohumancapital.com/system/files/webform/alrann327.pdf> <https://greengrovecbd.com/blog/photoshop-cc/> [https://himoin.com/upload/files/2022/07/qIeyjod6nUTjirh86D5z\\_05\\_f15a8e3d0ca9d645ce9f2fd53374f217\\_file.pdf](https://himoin.com/upload/files/2022/07/qIeyjod6nUTjirh86D5z_05_f15a8e3d0ca9d645ce9f2fd53374f217_file.pdf) <https://burewalaclassified.com/advert/adobe-photoshop-cc-2018-key-generator-with-product-key-mac-win/> <https://www.cmselite.com/system/files/webform/apply-for-financing/dermaid501.pdf> [https://www.nbschools.org/sites/g/files/vyhlif4791/f/uploads/v2\\_kindergarten\\_letter\\_2022-2023\\_2.pdf](https://www.nbschools.org/sites/g/files/vyhlif4791/f/uploads/v2_kindergarten_letter_2022-2023_2.pdf) [https://cdn.geeb.xyz/upload/files/2022/07/hTE1DoBhfn9qobznkai1\\_05\\_f15a8e3d0ca9d645ce9f2fd53374f217\\_file.pdf](https://cdn.geeb.xyz/upload/files/2022/07/hTE1DoBhfn9qobznkai1_05_f15a8e3d0ca9d645ce9f2fd53374f217_file.pdf) <https://pzn.by/uncategorized/adobe-photoshop-2021-version-22-4-2-product-key-and-xforce-keygen-free-download/> <https://rackingpro.com/sport/28449/> <https://diariosinfiltro.com/advert/photoshop-2021-version-22-3-1-free-download/> [https://u-ssr.com/upload/files/2022/07/U716RJ3LBAkueD269hlc\\_05\\_bf91627b13181c70f027989539948a4b\\_file.pdf](https://u-ssr.com/upload/files/2022/07/U716RJ3LBAkueD269hlc_05_bf91627b13181c70f027989539948a4b_file.pdf)

#### Related links: